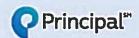

## Use our free app to check your benefits

Accessing your benefits information is easy

Just three easy steps to get started: Use your phone or tablet to access the Principal® secure mobile app and get information on your coverages.

Download
Principal® Mobile
from the App Store®
or Google Play™.

Log in.
Use the same
username and
password you use on
www.principal.com.

Go to the Group Insurance section.

## Dental

- View, email or fax your ID Card.
- Search for a network dentist.
  - Get maps and directions.
  - Call the dentist's office.
- View a summary of recently paid claims and other claim details.
- Find coverage information (may include deductibles, coinsurance and maximum benefit).

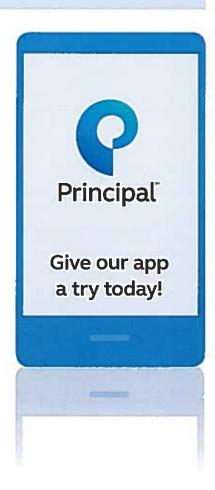